## Automated Test Generation using CBMC

**Rui Gonçalo**

CROSS Project Computer Science Department University of Minho

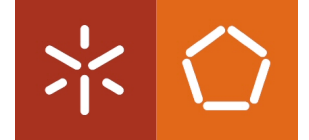

December 2012

#### Summary

- **1** Software Testing
- **2** Coverage
- **3** Automated Test Generation
- **4** Model Checking
- **5** CBMC
- **6** Goals
- **7** Conclusion

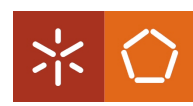

#### Software Testing [1]

#### "Observation of a program in execution under controlled conditions"

John Rushby in *Automated Test Generation and Verified Software*

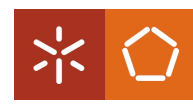

#### 4/61

### Software Testing

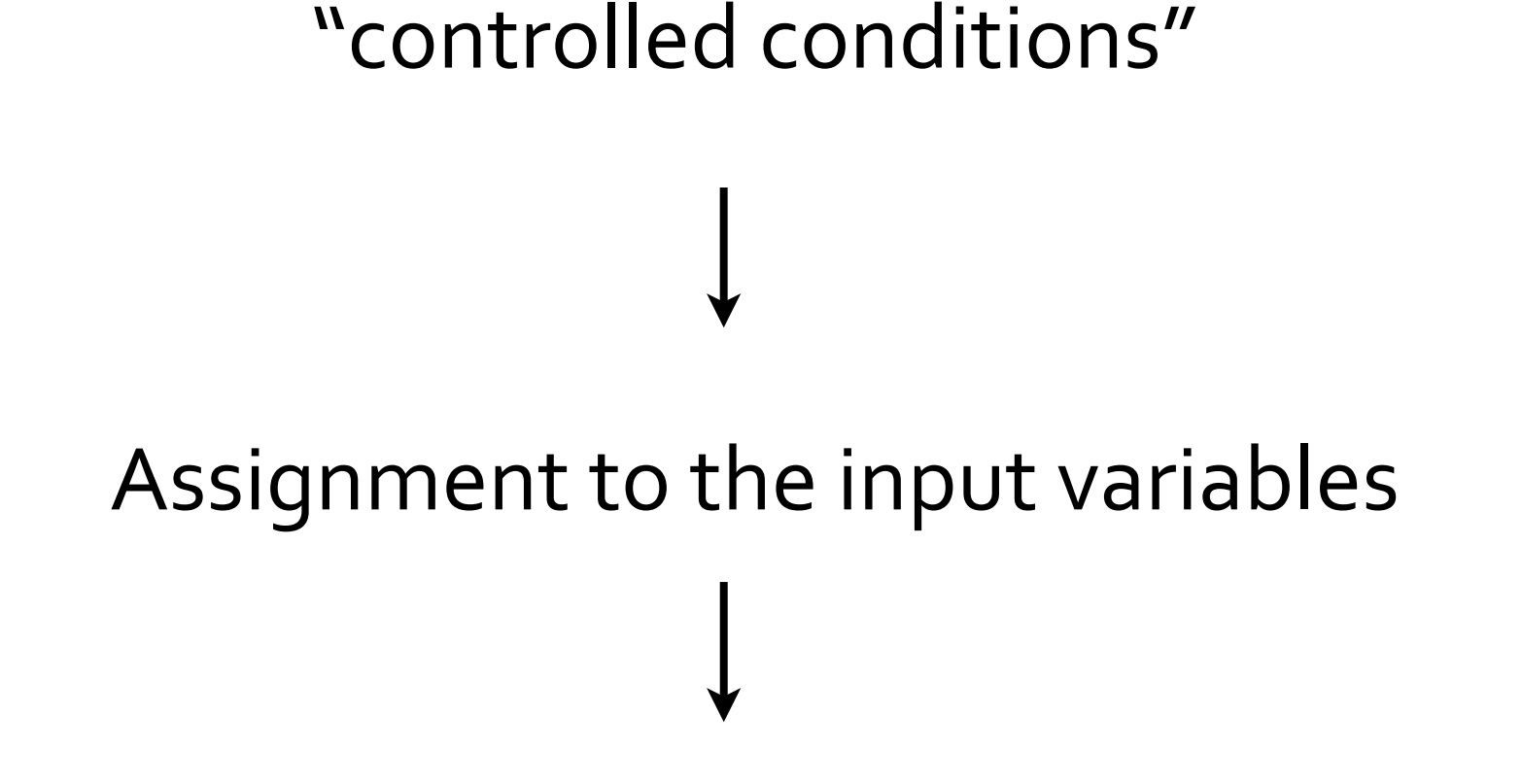

Allows the tester to verify the behavior of the program

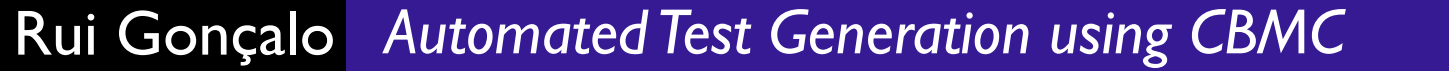

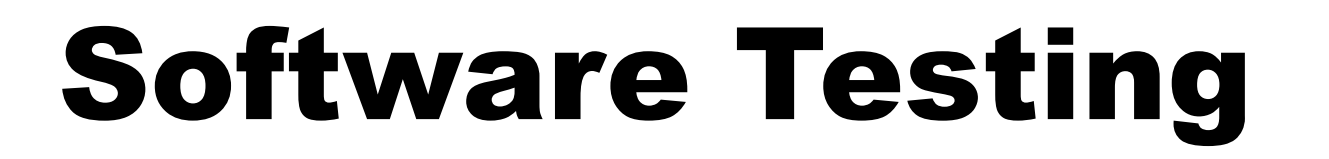

# Assignment to the input variables **Test cases**

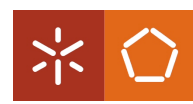

Rui Gonçalo *Automated Test Generation using CBMC*

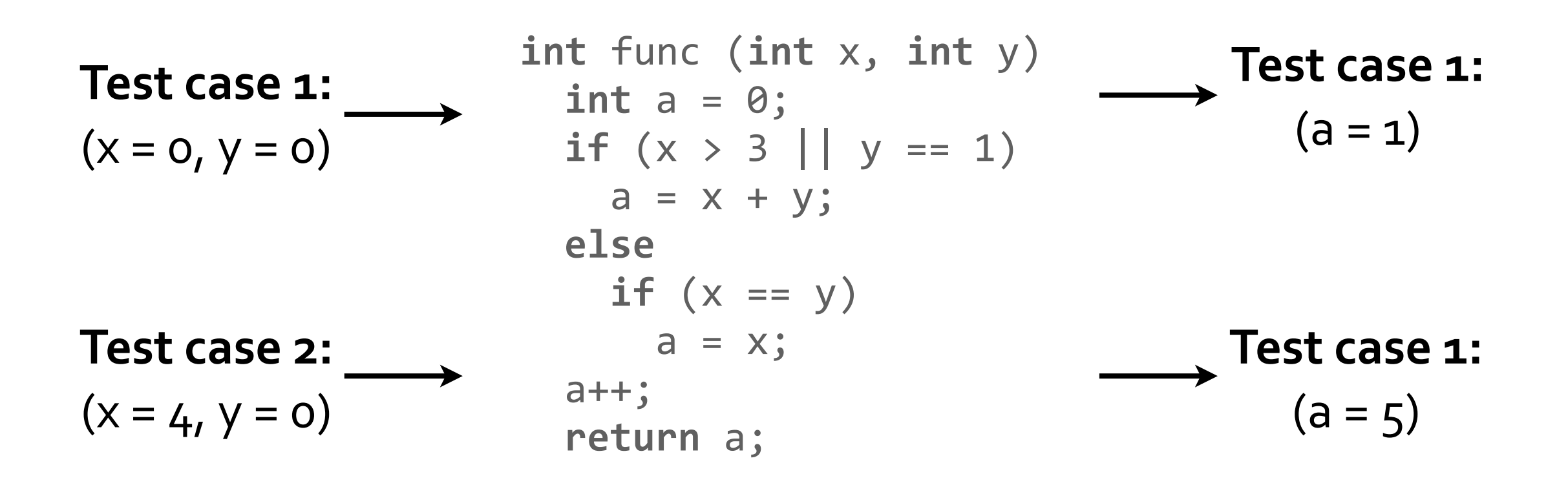

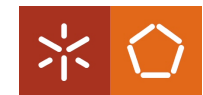

#### 7/61

#### Test Generation

Generation of test cases

#### Remains a largely manual process in software industry

Entails high costs and time consuming.

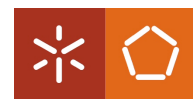

### Automated Test Generation

A process able to **generate test cases** in an **automatic** way is **mandatory**, to **decrase** the **efforts** of the testing phase.

How many test cases?

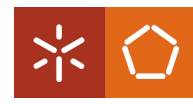

#### Coverage

#### **Test coverage** measures the percentage of source code points that a testing process reaches.

Which source code points?

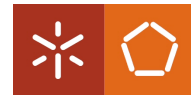

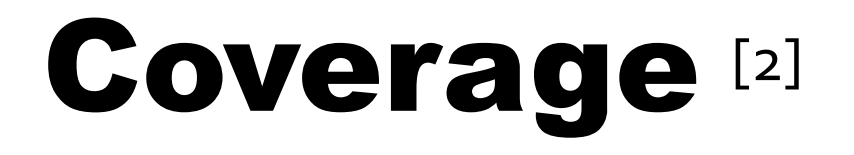

Depending on the source code points:

- A. Statement Coverage
- **B**. Decision Coverage
- **C**. Condition Coverage
- **D.** Decision/Condition Coverage
- **E**. Modified Condition/Decision Coverage

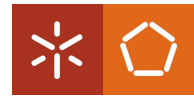

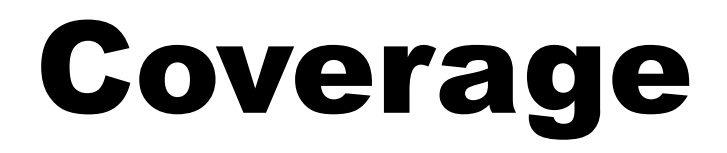

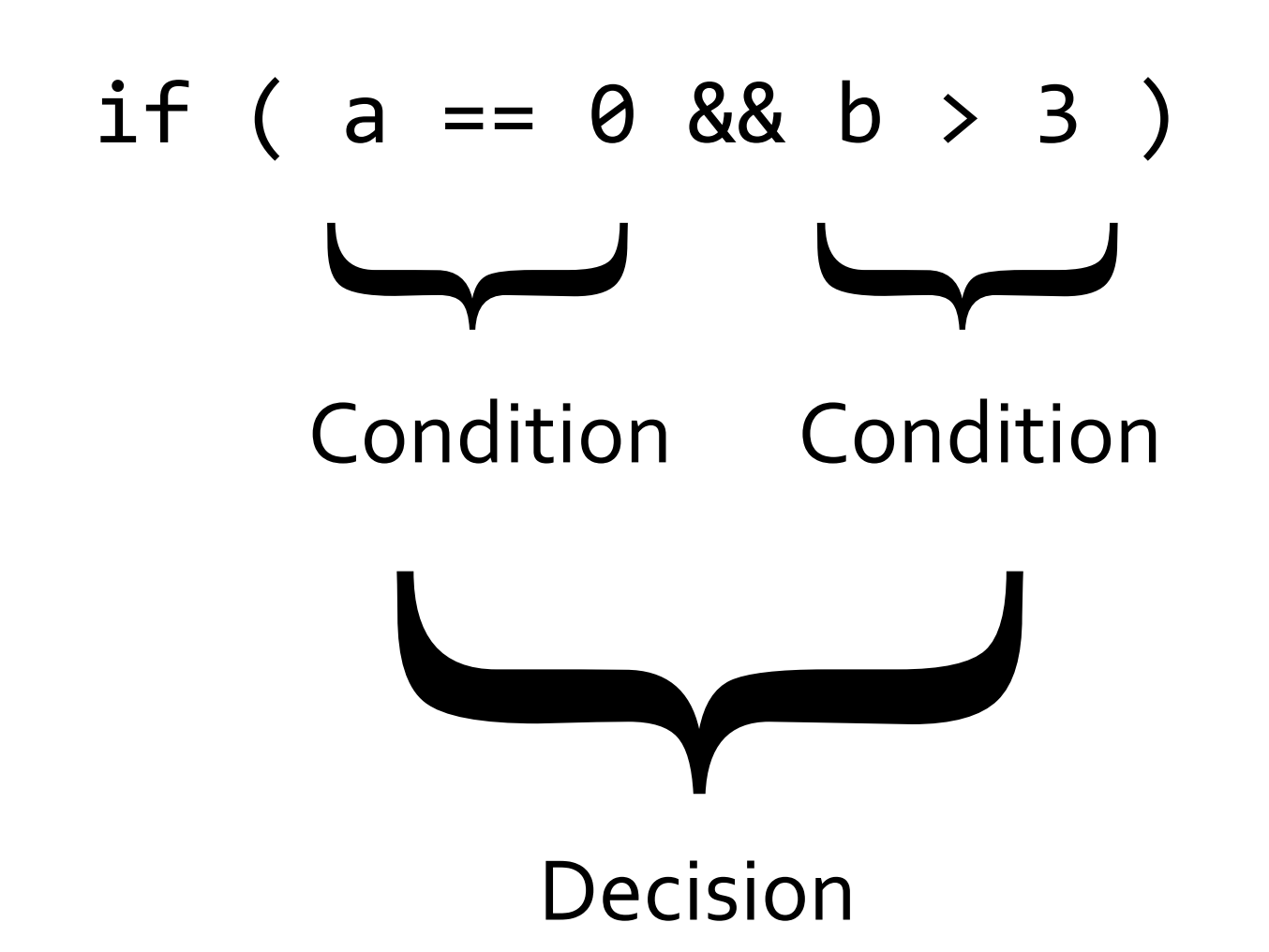

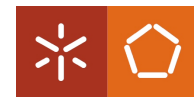

### Statement Coverage

Every statement has been invoked at least once.

| <b>S#1 if</b> $(x > 1$ 88 $y == 0$ ) |
|--------------------------------------|
| <b>S#2</b> $a = x + y$ ;             |
| <b>S#3 if</b> $(x == 2    y > 1)$    |
| <b>S#4</b> $b = x - y$ ;             |

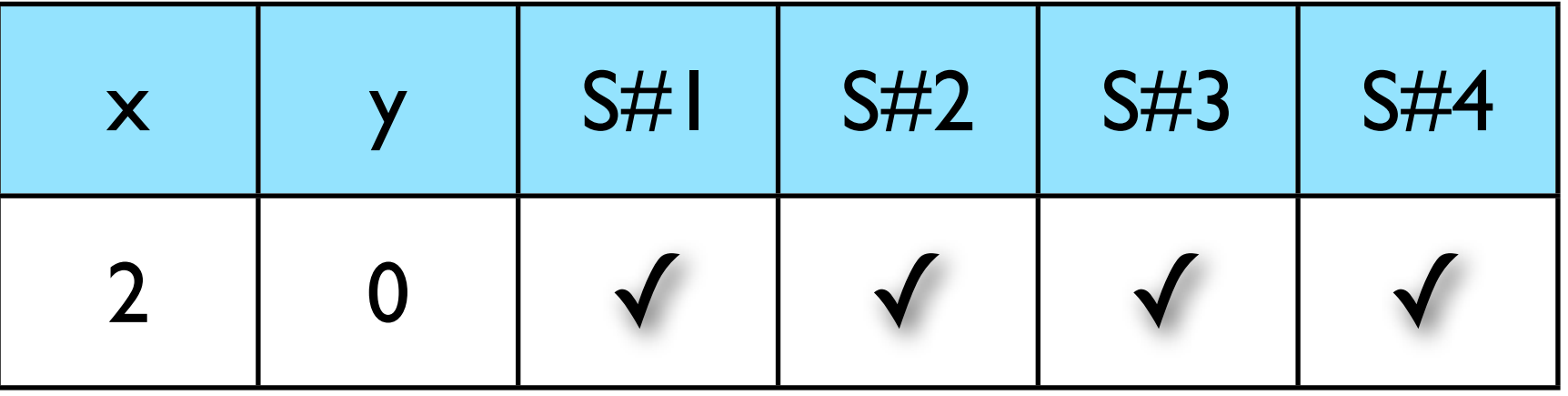

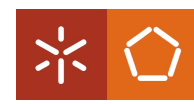

### Statement Coverage

If the programmer used the **or** operator, in the first decision, by mistake, the test case would not notice!

| <b>S#1 if</b> $(x > 1    y == 0)$ |
|-----------------------------------|
| <b>S#2</b> $a = x + y$ ;          |
| <b>S#3 if</b> $(x == 2    y > 1)$ |
| <b>S#4</b> $b = x - y$ ;          |

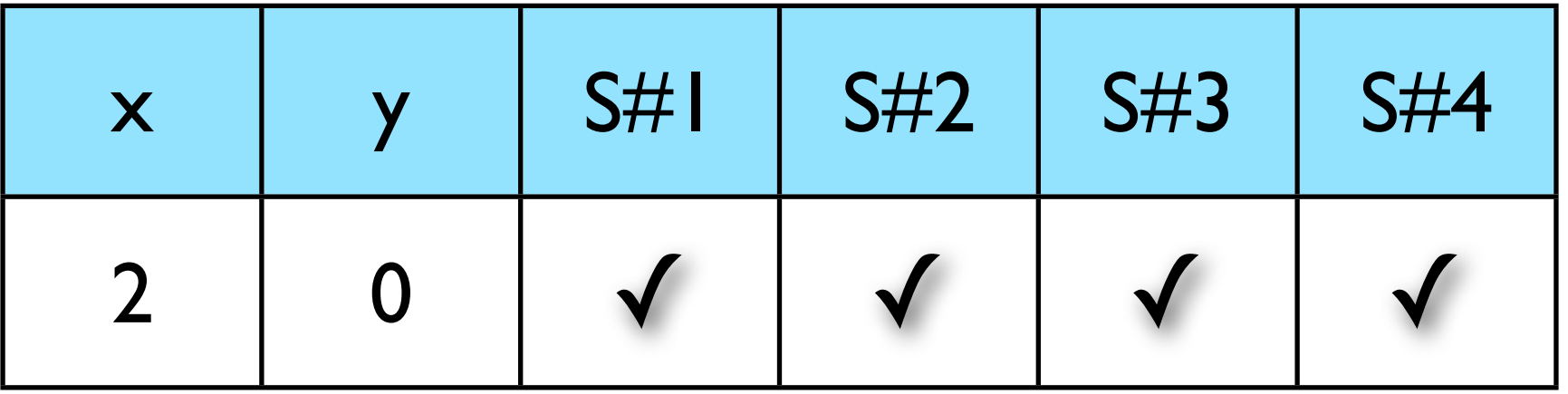

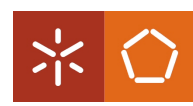

### Decision Coverage

#### Every decision has taken all possible outcomes at least once.

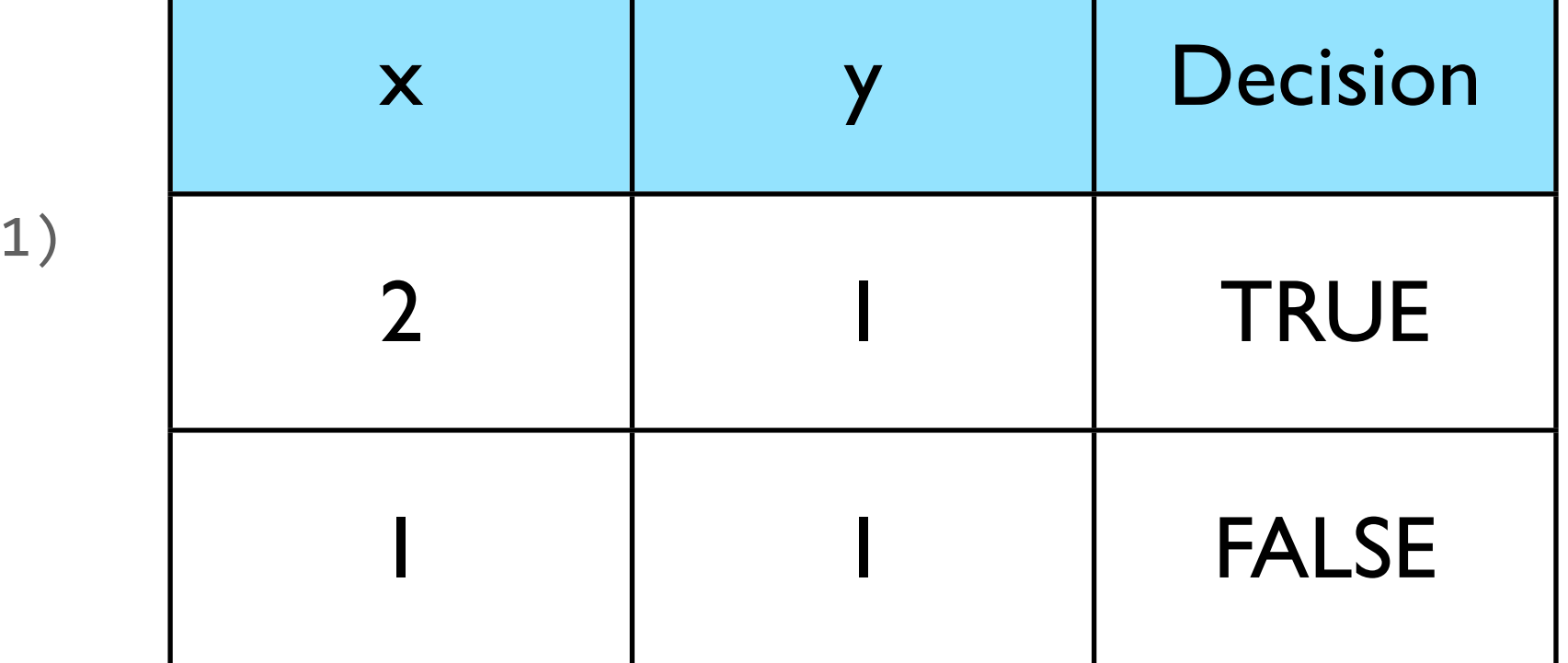

$$
\begin{array}{c|c|c|c|c|c}\n \text{if } (x == 2 || y > 1) \\
 a = x + y;\n\end{array}
$$

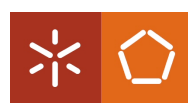

### Decision Coverage

#### The effect of the second condition is not tested!

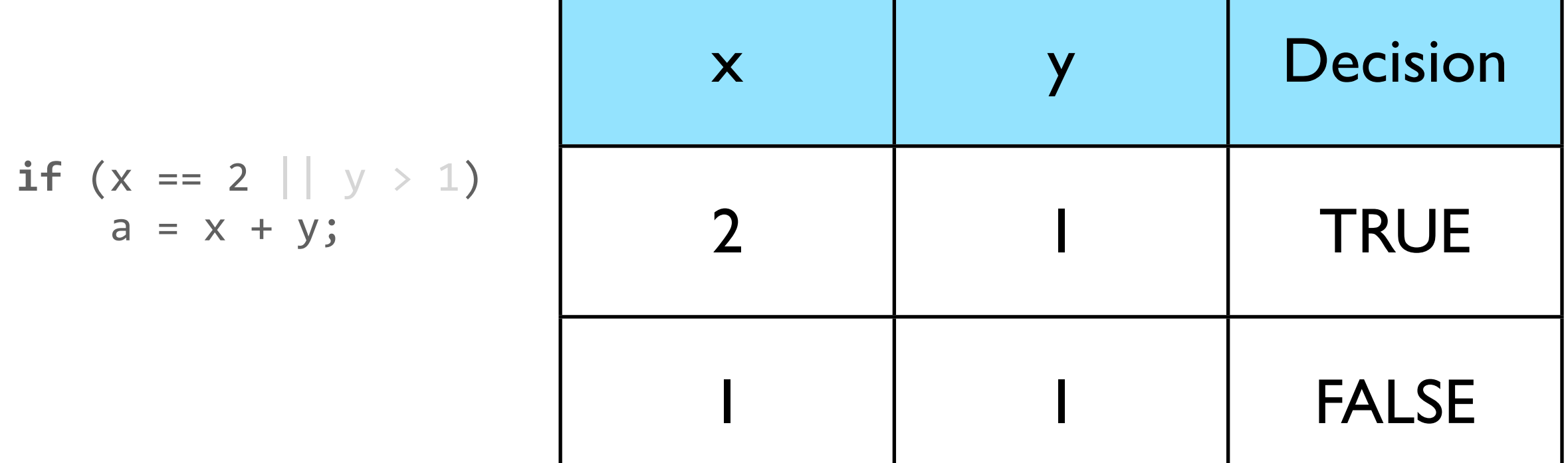

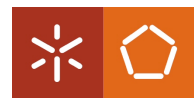

## Condition Coverage

#### Every condition has taken all possible outcomes at least once.

**if** (x == 2 || y > 1) a = x + y;

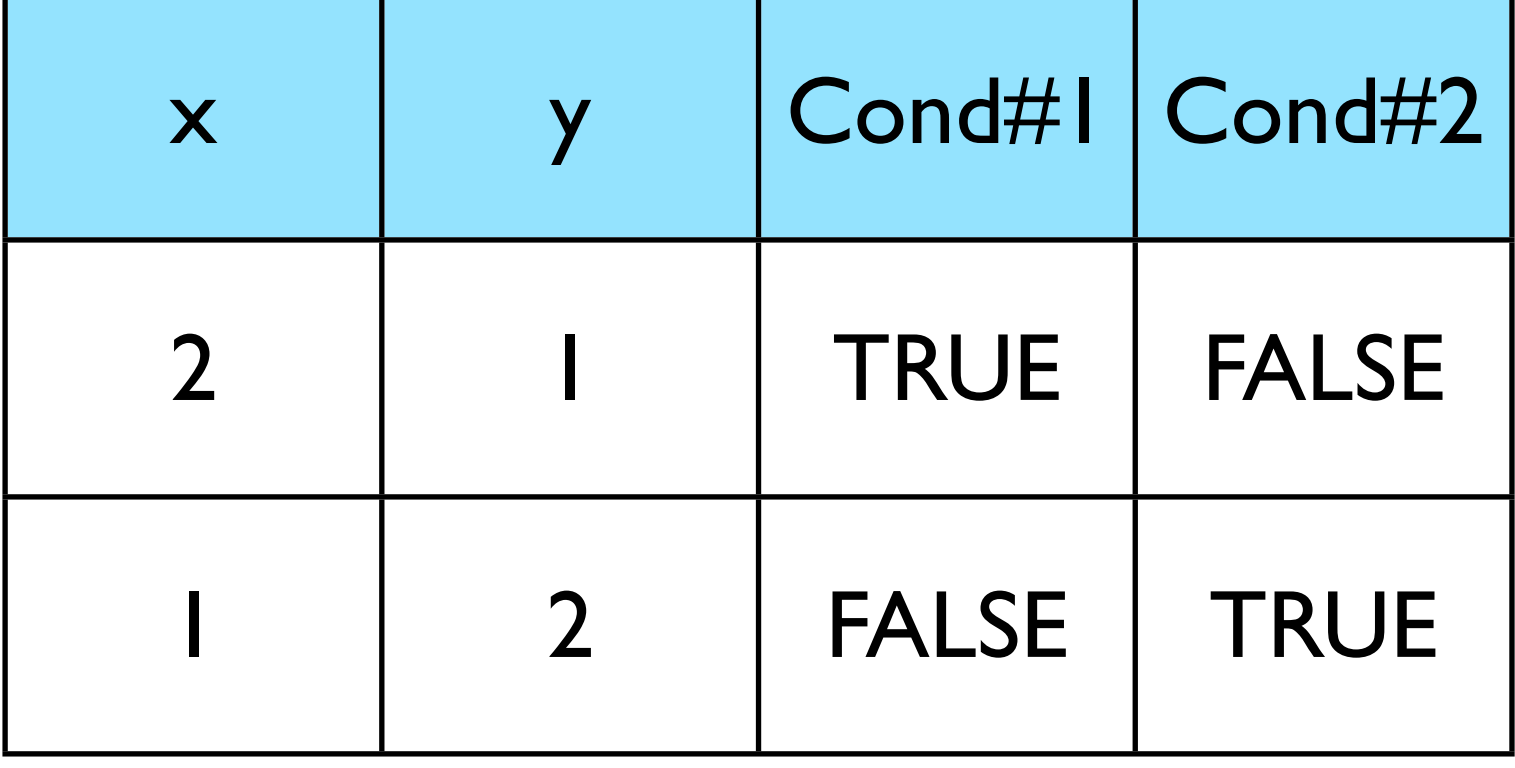

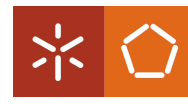

### Condition Coverage

#### The decision is always TRUE!

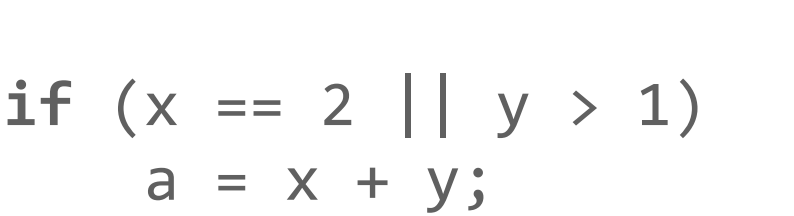

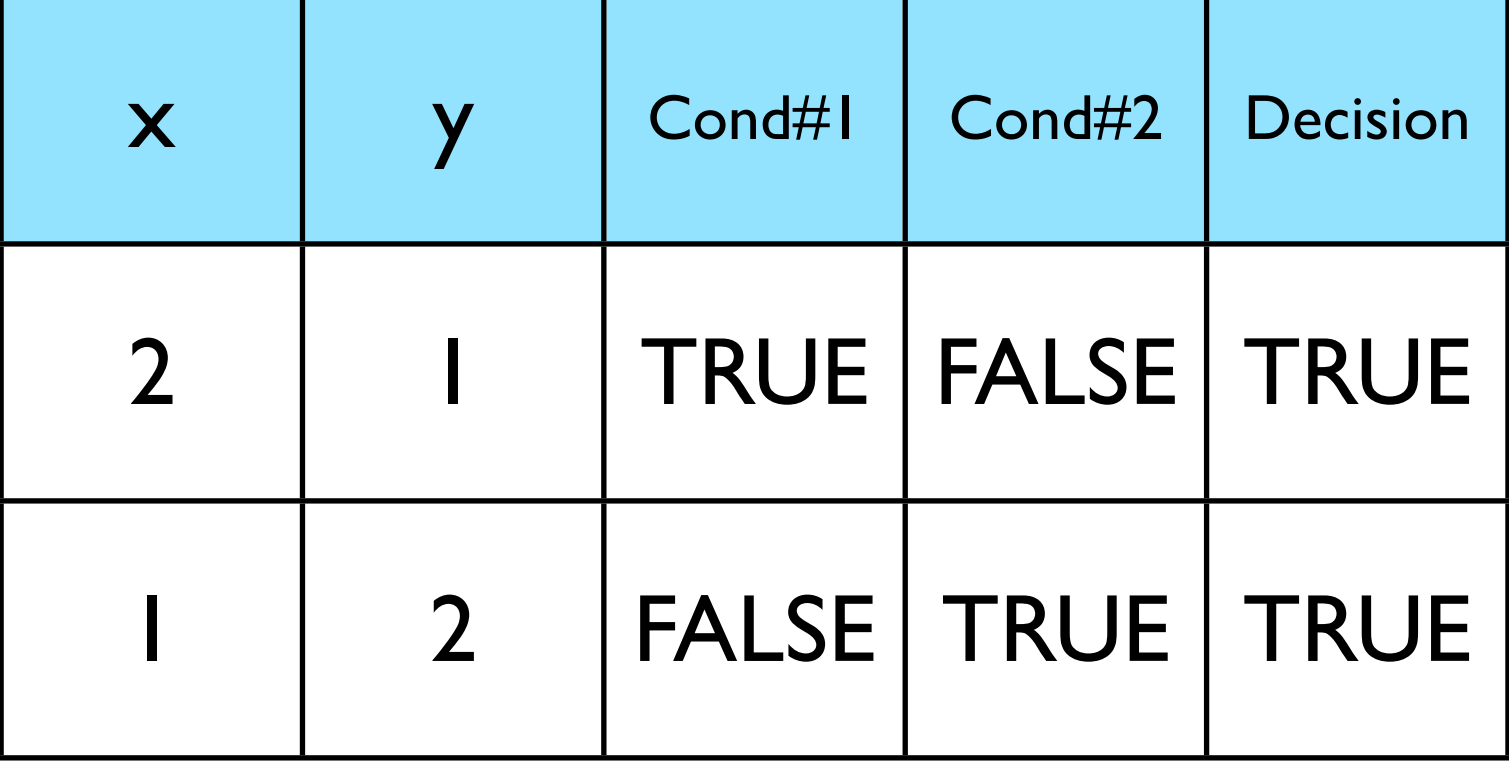

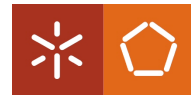

## Condition/Decision Coverage

Every condition and decision have taken all possible outcomes at least once.

$$
\begin{array}{c|c|c|c|c|c} \nif (x == 2 || y > 1) \\
a = x + y; \n\end{array}
$$

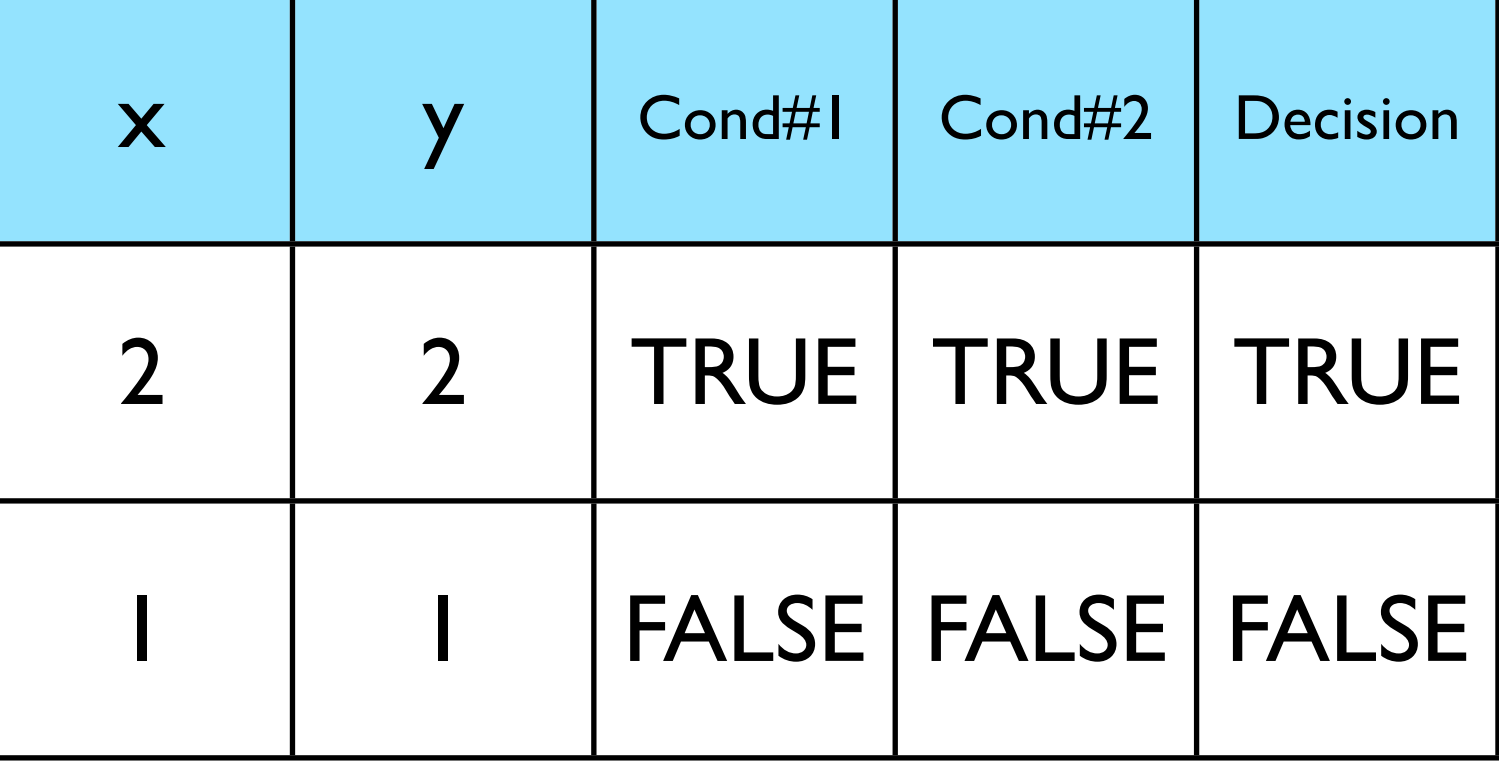

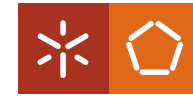

## Condition/Decision Coverage

The independent effect of the conditions is not tested!

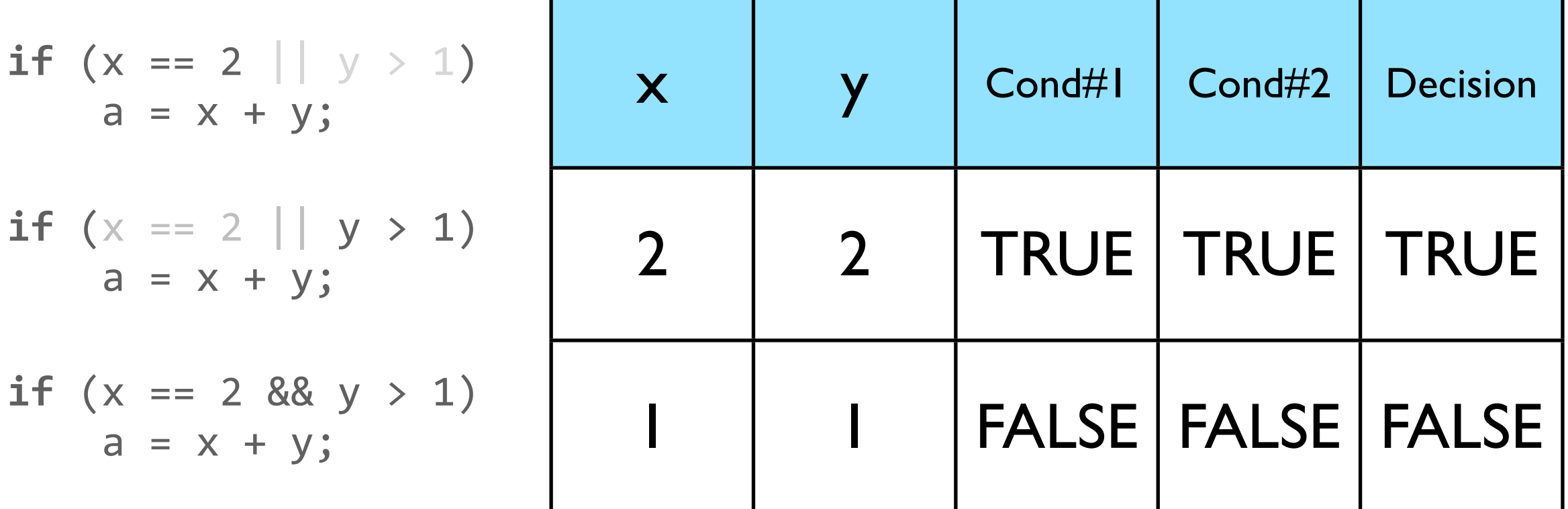

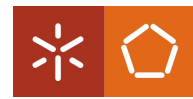

## **Modified** Condition/Decision Coverage

Every condition in a decision must be shown to independently affect the decision's outcome.

$$
\begin{array}{c|c|c|c|c|c} \text{if } (x == 2 || y > 1) \\ a = x + y; \end{array}
$$

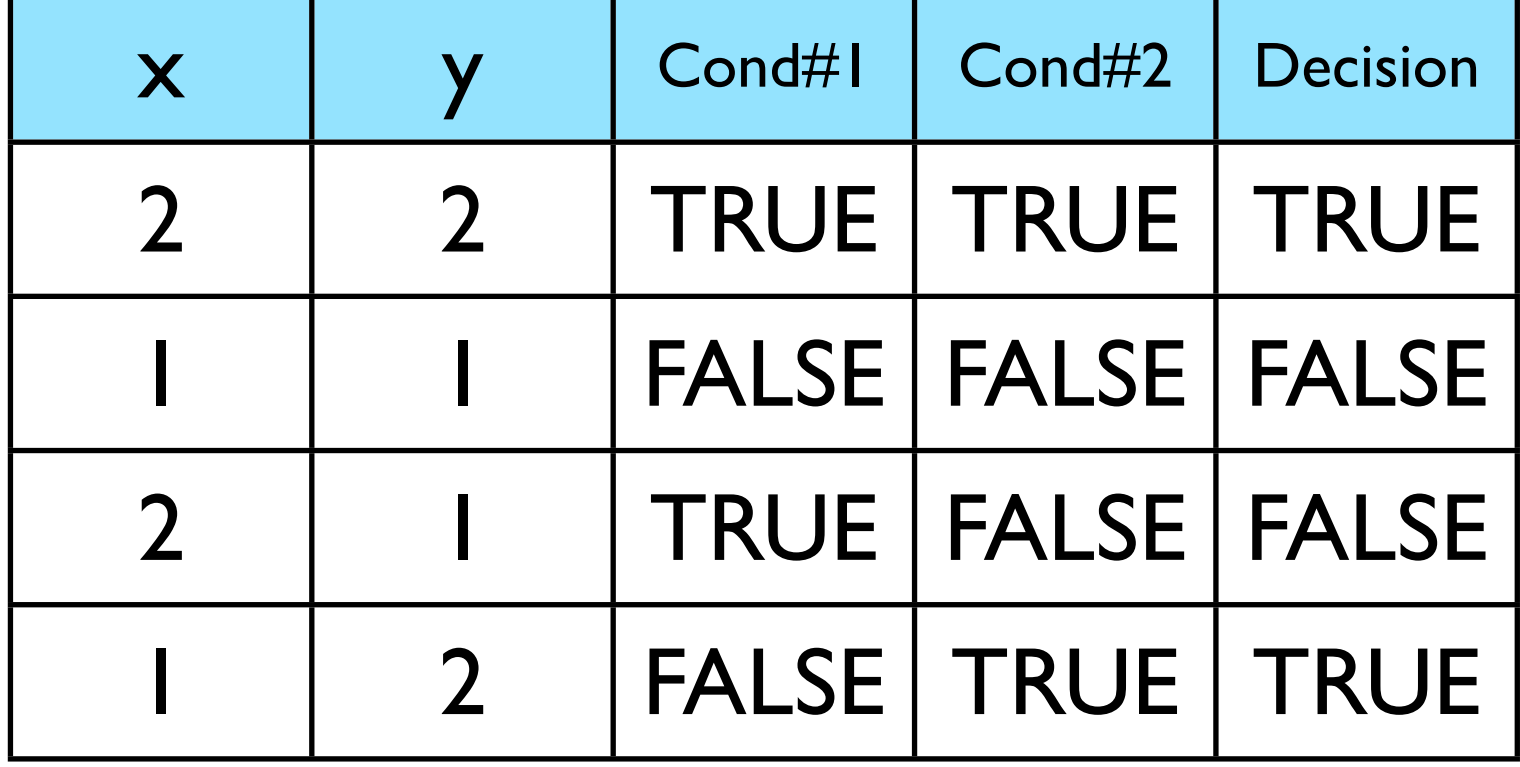

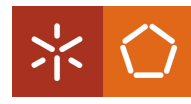

## Modified

## Condition/Decision Coverage

The number of test cases must be at least  $n + 1$ , where *n* is the number of variables in the decision

if 
$$
(x == 2 || y > 1)
$$

\n

| X             | Y | Cond#1 | Cond#2 | Decision |       |
|---------------|---|--------|--------|----------|-------|
| a = $x + y$ ; | 1 | I      | FALSE  | FALSE    | FALSE |
| 2             | I | TRUE   | FALSE  | FALSE    |       |
| 1             | 2 | FALSE  | FALSE  | FALSE    |       |

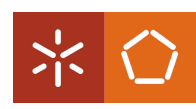

## **Modified** Condition/Decision Coverage

The standard DO-178B<sup>1</sup> "Software Considerations in Airbone Systems and Equipment Certifications" requires:

> Level A MC/DC **Level B Decision Coverage Level C** Statement Coverage

1- [http://www.verifysoft.com/en\\_do-178b.html](http://www.verifysoft.com/en_do-178b.html)

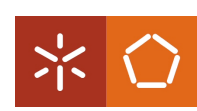

### Automated Test Generation

How?

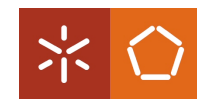

Rui Gonçalo *Automated Test Generation using CBMC*

### Bounded Model Checking

#### Model Checking:

Given a model **M** of a system and a property **P**:

- $-$  if  $M \models P$  (M models P), P holds in M, i. e. the system functions according to P.
- $-$  if **M**  $\nvdash$  **P** (*M* doens't model *P*), *P* doesn't hold in *M*, and a counterexample is produced, i. e. an execution of the system that does not satisfy P

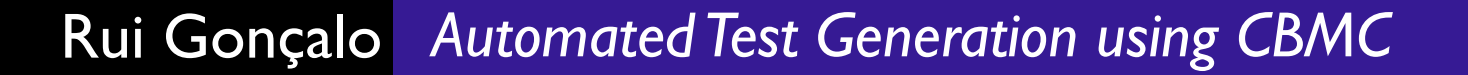

### Bounded Model Checking

#### Bounded Model Checking:

Given a model M of a system, a property P and a bound  $k$  (>0):

- Encode all executions of *M* of length *k* into a formula  $M_k$ -Encode all executions of *M* of length *k* that violate *P* into **¬P***<sup>k</sup>*
	- - if **(***Mk* ∧ **¬P***k***)** is **unsatisfiable** then *P* holds in *M* of length *k* - if **(***Mk* ∧ **¬P***k***)** is **satisfiable** then *P* doesn't hold in *M* of length *k,* and a counterexample is produced

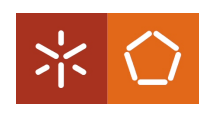

### Conjunctive Normal Form

The formula  $(M_k \wedge \neg P_k)$  is passed to a SAT solver in Conjunctive Normal Form (CNF).

#### How to translate C programs into CNF?

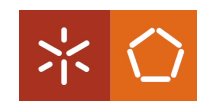

※|

### Conjunctive Normal Form

C programs into CNF:

**1º** - Unwinding loops

```
int func(int a) {
  int r = 0, i = 0;
  while (i < max) {
    				a++;
    assert(a != 0);r = max + (r / a);i++;		}
  r = r * 2;return r;
}
                                 k = 1
```

```
int func(int a) {
  int r = 0, i = 0;if (i \lt max) {
    				a++;
    assert(a != 0);r = max + (r / a);i++;
		}
  r = r * 2;
  return r;
}
```
※|

### Conjunctive Normal Form

C programs into CNF:

**2º** - Static Single Assigment Form

```
int func(int a) {
  int r = 0, i = 0;
  if (i < max) {
     				a++;
    assert(a != 0);r = max + (r / a);i++;
		}
  r = r * 2;return r;
}
                                      M := r_0 = 0 \wedgei_0 = 0 \wedgea_1 = a_0 + 1 \Lambdar_1 = max_0 + r_0 / a_1 \wedgei_1 = i_0 + 1 \wedger_2 = (i_0 \lt max_0) ? r_1 : r_0 \wedger_3 = r_2 * 2 \LambdaP := a_1 != 0
```
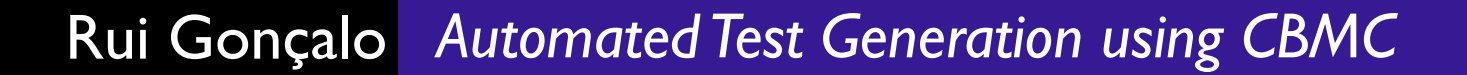

### Conjunctive Normal Form

$$
M_1 := (r_0 = o) \land (i_0 = o) \land (a_1 = a_0 + 1) \land (r_1 = max_0 + r_0 / a_1) \land (i_1 = i_0 + 1) \land (r_2 = (i_0 < max_0)? r_1 : r_0) \land (r_3 = r_2 * 2)
$$

$$
\neg P_1 := (a_1 = o)
$$

 $(M_k \wedge \neg P_k) \longrightarrow$  SAT solver  $\longrightarrow$  SAT or UNSAT?

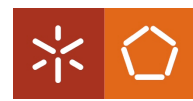

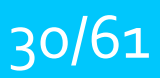

Bounded Model Checking for ANSI-C programs

- Checks safety properties:
- buffer overflows
- pointer safety
- division by zero
- not-a-number
- unitialized variable
- - data race

CBMC calls an assertion generator *(goto-instrument*) to add assertions in the code to verify these properties

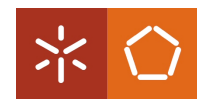

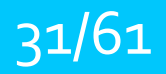

#### How to use CBMC to Automated Test Generation?

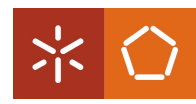

Rui Gonçalo *Automated Test Generation using CBMC*

## CBMC [4]

**1<sup>o</sup>** - Assign nondeterminist values to the input variables (use the CBMC functions with prefix nondet)

**2<sup>°</sup>** - add assertions

#ifdef ASSERTION\_1 assert(0); #endif

3<sup>o</sup> - run CBMC

\$ cbmc file.c -D ASSERTION\_1

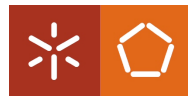

```
int main() \{int x = nondet\_int();
                                        int y = nondet\_int();
                                        return func(x,y);}
int func(int x, int y) {
  int a = 0;
  while (x > 3 || y == 1) {
    				#ifdef	ASSERTION_1
    				assert(0);
    				#endif
    a++; x - -; y++;
  		}
    return a;
```
\$ cbmc file.c -D ASSERTION 1 --unwind 1 --no-unwinding-assertions

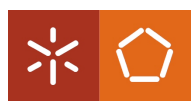

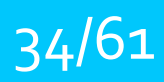

```
int func(int x, int y) {
  int a = 0;
  while (x > 3 || y == 1) {
    				#ifdef	ASSERTION_1
    				assert(0);
    				#endif
    				a++;	x--;	y++;
  		}
  return a;
```
When CBMC reaches an assert(0) stops the execution and give us the variables values that lead the program to this point

Which test case returns the decision  $(x > 3)$  ||  $(y == 1)$  as TRUE?

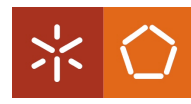

\$ cbmc file.c -D ASSERTION 1 --unwind 1 --no-unwinding-assertions

```
int func(int x, int y) {
  int a = 0;
  while (x > 3 || y == 1) {
    				#ifdef	ASSERTION_1
    				assert(0);
    				#endif
    				a++;	x--;	y++;
		}
  return a;
          Test case
(x = -1073741824, y = 1)
```

```
Generic Property Instrumentation
Starting Bounded Model Checking
Unwinding loop c::func.0 iteration 1 file func.c line 5
function func
size of program expression: 38 assignments
simple slicing removed 11 assignments
Generated 1 VCC(s), 1 remaining after simplification
Passing problem to propositional reduction
Running propositional reduction
Solving with MiniSAT2 with simplifier
532	variables,	800	clauses
SAT checker: negated claim is SATISFIABLE, i.e., does
not	hold
Runtime decision procedure: 0.003s
Building error trace
(\ldots)-------------------------------------
x=-1073741824	(11000000000000000000000000000000)
-------------------------------------
y=1	(00000000000000000000000000000001)
-------------------------------------
a=0	(00000000000000000000000000000000)
```
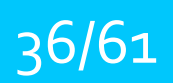

#### How to use CBMC to Automated Test Generation and achieve MC/DC?

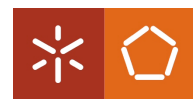

Rui Gonçalo *Automated Test Generation using CBMC*

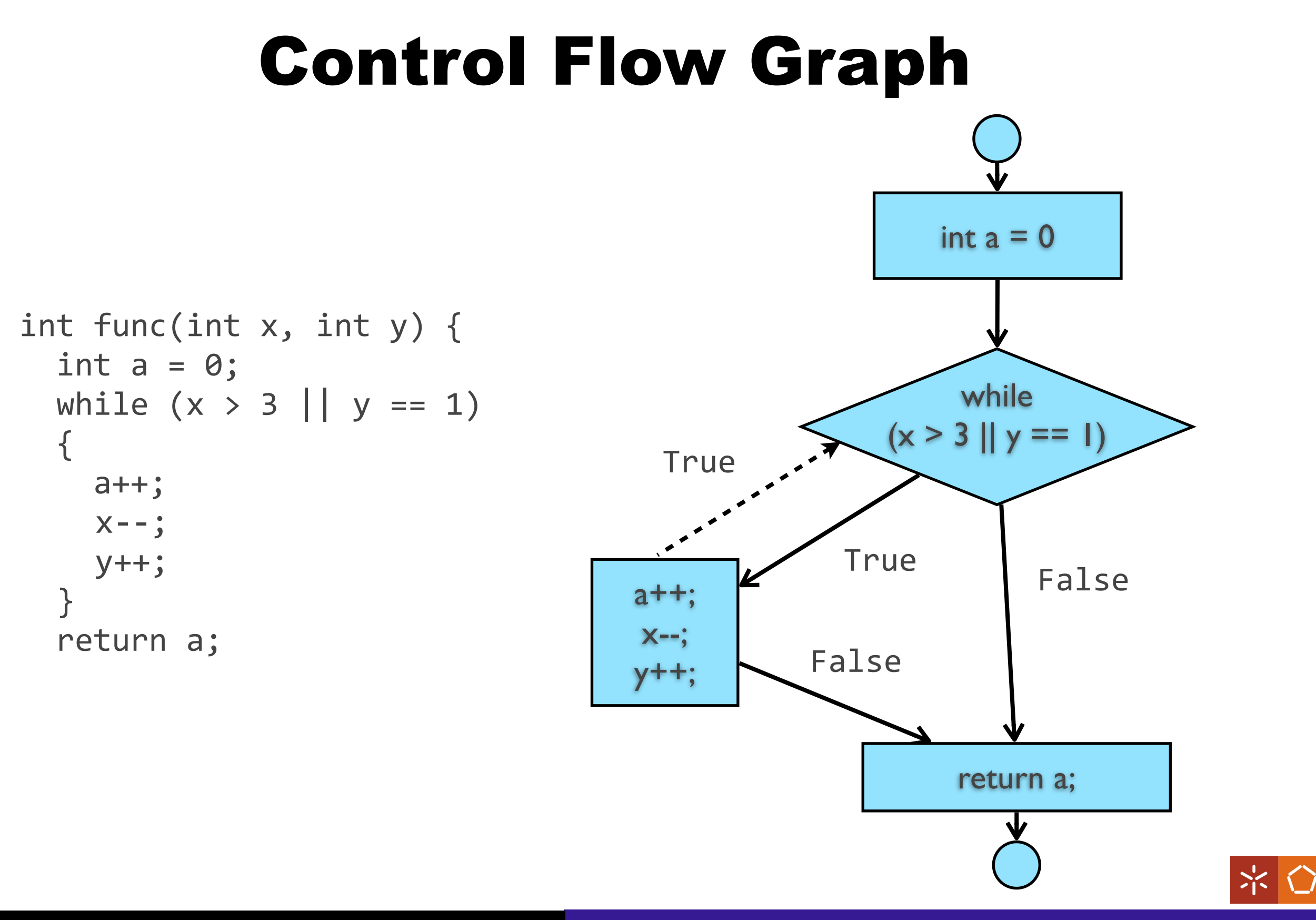

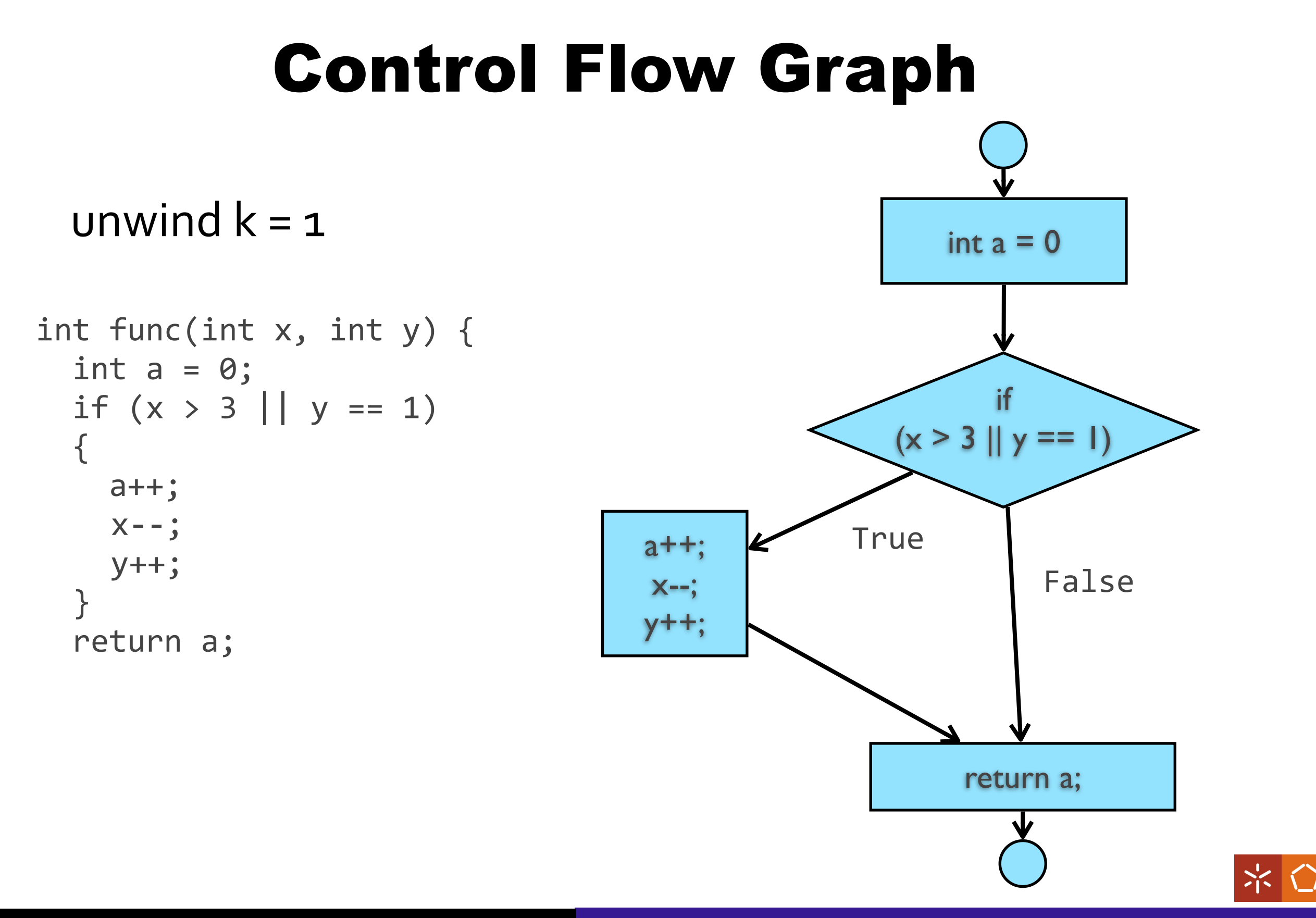

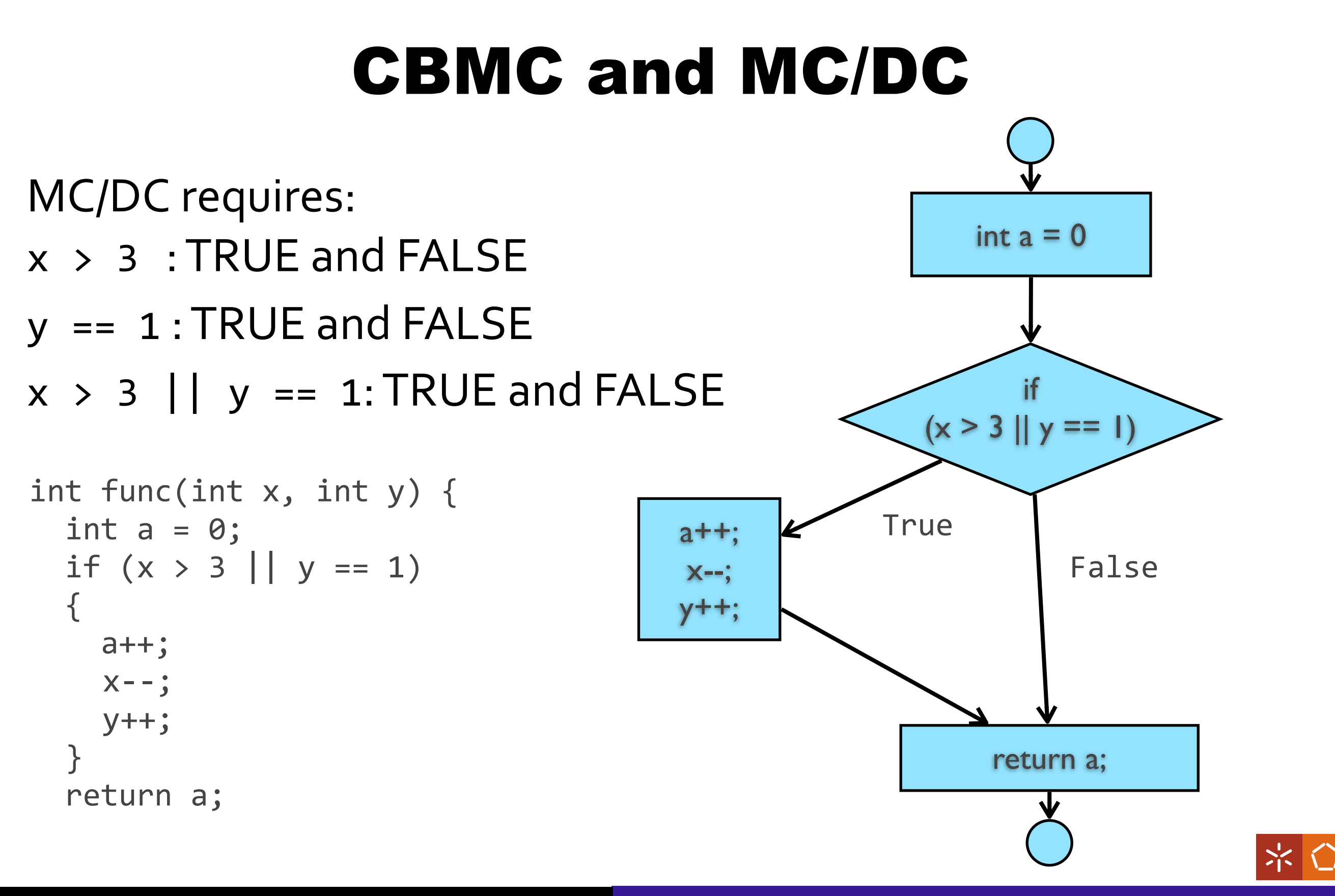

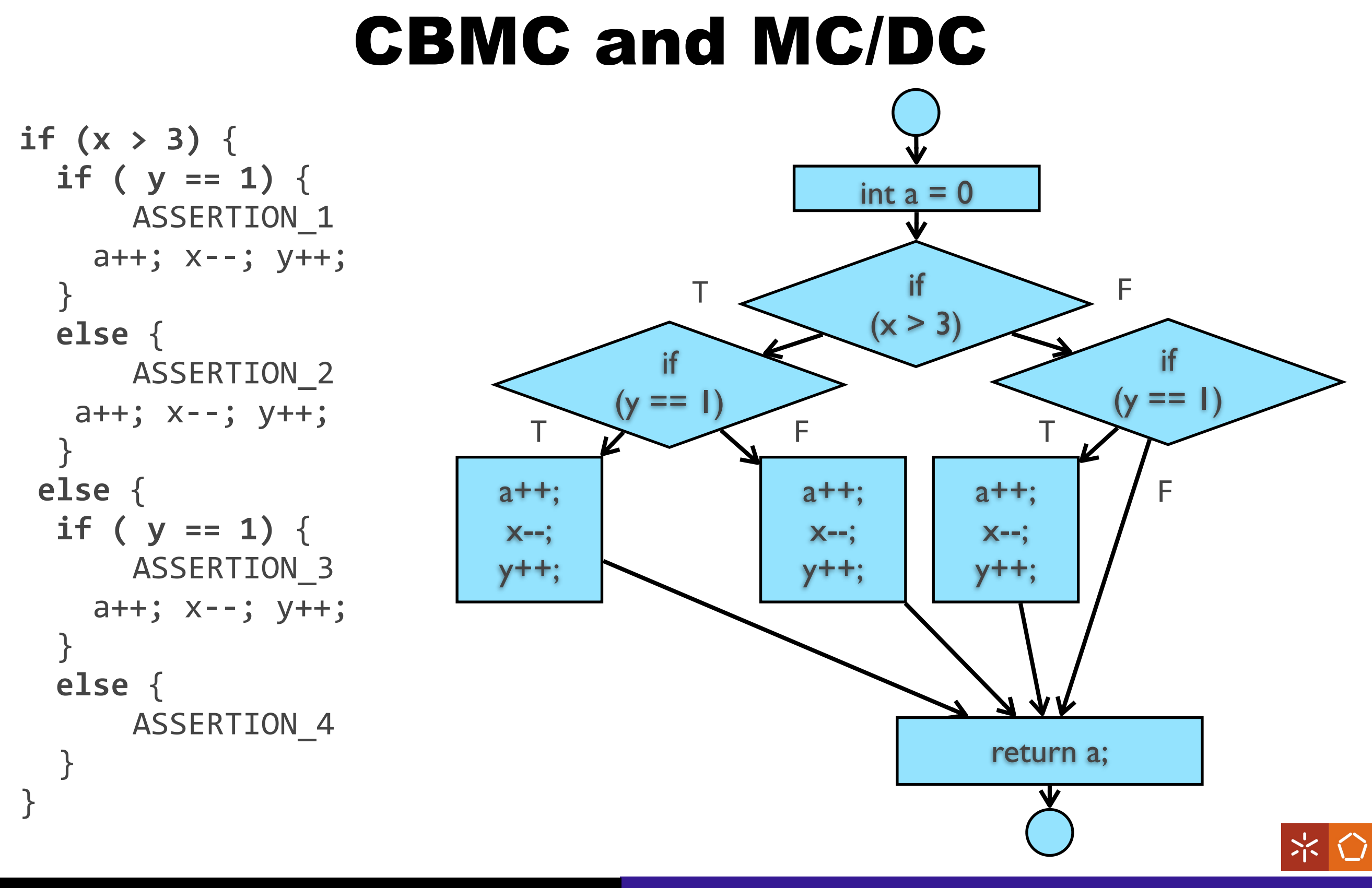

![](_page_40_Picture_1.jpeg)

![](_page_40_Picture_80.jpeg)

![](_page_40_Picture_4.jpeg)

![](_page_41_Picture_1.jpeg)

![](_page_41_Picture_84.jpeg)

#### 100% MC/DC

![](_page_41_Picture_5.jpeg)

![](_page_42_Picture_1.jpeg)

#### How to use CBMC to Automated Test Generation and achieve MC/DC without redundant test cases?

![](_page_42_Picture_4.jpeg)

Rui Gonçalo *Automated Test Generation using CBMC*

![](_page_43_Picture_1.jpeg)

#### CBMC effectively  $\lfloor 5 \rfloor$

#### Consider the branches from **if** statements nodes

![](_page_43_Figure_4.jpeg)

#### The algorithm builds paths that execute each branch only once.

![](_page_43_Picture_6.jpeg)

Rui Gonçalo *Automated Test Generation using CBMC*

![](_page_44_Picture_1.jpeg)

```
int test(int a[], int size) {
  int negatives = 0, i = 0;
  while(i \langle size) {
    if (a[i] < 0) negatives++;
    				i++;
		}
  return negatives;
}<br>}
                                      int test(int a[], int size) {
                                        int negatives = 0, i = 0;
                                        if (i \lt size) {
                                          if (a[i] < 0) negatives++;
                                          				i++;
                                          if (i < size) {
                                             if (a[i] < 0) negatives++;
                                             i++;if (i < size) {
                                               if (a[i] < 0) negatives++;
                                               i++;							}
                                      					}
                                      			}
                                        return negatives;
} a + - - + - ...
                                 k = 3
```
![](_page_44_Picture_4.jpeg)

![](_page_45_Figure_2.jpeg)

![](_page_46_Figure_2.jpeg)

 $Path = \{So, S_1\}$ 

Branches to find =  ${b_1, b_2, b_3, b_4}$ 

Succ of S1? S2 and S13

#### Which one to choose?

The one that has the higher number of branches to find

 $S_2 \rightarrow \{b_{1},b_{2},b_{3},b_{4}\}$  $S_13 \rightarrow \{\}$ 

 $Path = \{So, S_1, S_2\}$ 

Succ of S2? S3 and S4

is the same, choose in

lexicograph order

![](_page_47_Figure_2.jpeg)

Rui Gonçalo *Automated Test Generation using CBMC*

![](_page_48_Figure_2.jpeg)

![](_page_49_Figure_2.jpeg)

![](_page_50_Figure_2.jpeg)

![](_page_51_Figure_2.jpeg)

 $Path = \{So, S_1, S_2, S_3, S_4, S_5, S_6, S_8, S_9, S_1\}$ 

Branches to find =  $\{$ }

All branches found! Algorithm is finished!

How may paths? One was enough to cover all branches.

![](_page_52_Figure_6.jpeg)

Intrument the code:

- No branch points;

- Force CBMC to go through that path.

- Insert \_\_CPROVER\_*assume*

```
int test(int a[], int size) {
  int b = 0, c = 0;
   		__CPROVER_assume(c	<	size);
    		__CPROVER_assume(a[c]	<	0);
  b++;		c++;
  		__CPROVER_assume(c	<	size);
  		__CPROVER_assume(!(a[c]	<	0));
  		c++;
  		__CPROVER_assume(!(c	<	size));
  		assert(0);
  return b;
}
```
![](_page_53_Figure_7.jpeg)

54/61

![](_page_54_Picture_1.jpeg)

```
int test(int a[], int size) {
  int negatives = 0, i = 0;
  if (i < size) {
    if (a[i] < 0) negatives++;
    				i++;
    if (i \lt size) {
if (a[i] \langle \theta \rangle negatives++; T = (size=2,							i++;
       if (i < size) {
          if (a[i] < 0) negatives++;
          									i++;
       							}
					}
			}
  return negatives;
}
                                                   Test case:
                                              a[0] = -2147483648,
                                              a[1]=0a | -2147483648
```
![](_page_54_Picture_4.jpeg)

![](_page_55_Picture_1.jpeg)

#### Goals

- Automated Test Generation survey
- Apply CBMC in Automated Test Generation
- How to achieve MC/DC?
- Implement *CBMCe*
- *-* Experimental results

![](_page_55_Picture_8.jpeg)

![](_page_56_Figure_2.jpeg)

![](_page_56_Picture_3.jpeg)

![](_page_57_Picture_1.jpeg)

#### **CBMCe**

![](_page_57_Figure_3.jpeg)

![](_page_57_Picture_4.jpeg)

Rui Gonçalo *Automated Test Generation using CBMC*

### Conclusion

- Bounded model checking is useful for test generation
- CBMC achieved good results when applied to critical software

- CBMC effective method was proved to generate less number of test cases to the same MC/DC percentage  $(100\%)$  than manual methods, in much less time  $(-4h$  to  $+100h)$ 

![](_page_58_Picture_6.jpeg)

#### References

[1] John Rushby. Automated Test Generation and Verified Software, Springer-Verlag 2008.

**[2]** Kelly J Hayhurst, Dan S Veerhusen, John J Chilenski, and Leanna K Rierson. *A practical tutorial*  on modified condition/decision coverage. Management, NASA 2001.

[3] Concolic Testing: http://srl.cs.berkeley.edu/~ksen/ (Dec 2012)

[4] Damiano Angeletti, Enrico Giunchiglia, Massimo Narizzano, Alessandra Puddu, and Salvatore Sabina. *Using bounded model checking for coverage analysis of safety-critical software in an industrial setting*. J. Autom. Reason, December 2010.

**[5]** Damiano Angeletti, Enrico Giunchiglia, Massimo Narizzano, Alessandra Puddu, Gabriele Palma, and Salvatore Sabina. *Improving the automatic test generation process for cover- age analysis using cbmc*. In Proceedings of the 16th International RCRA workshop, RCRA 2009, 2009.

![](_page_59_Picture_8.jpeg)

## Automated Test Generation using CBMC

**Rui Gonçalo**

CROSS Project Computer Science Department University of Minho

![](_page_60_Picture_3.jpeg)

December 2012